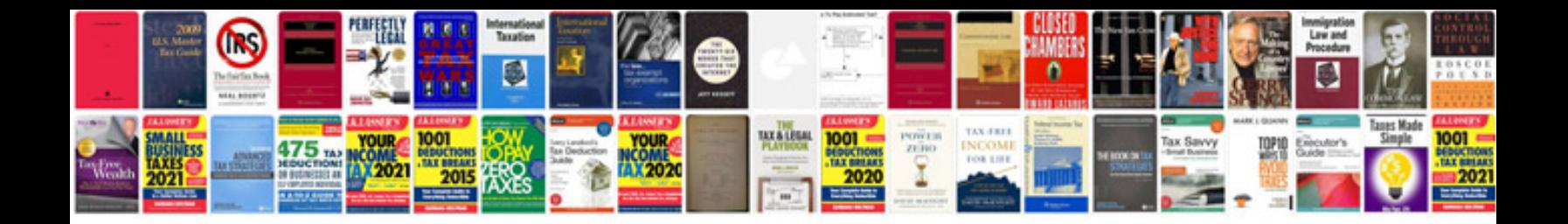

**Gmat math formulas** 

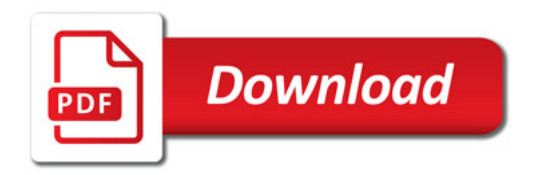

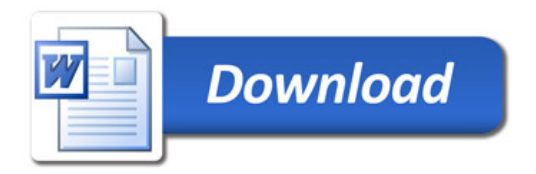